## **Schéma de mise en ligne des données**

L'observatoire est un outil permettant de mettre en ligne les données de tous les services d'eau et d'assainissement de France.

## **Comment ça marche ?**

La collectivité est responsable de la saisie et de la publication des données de ses services.

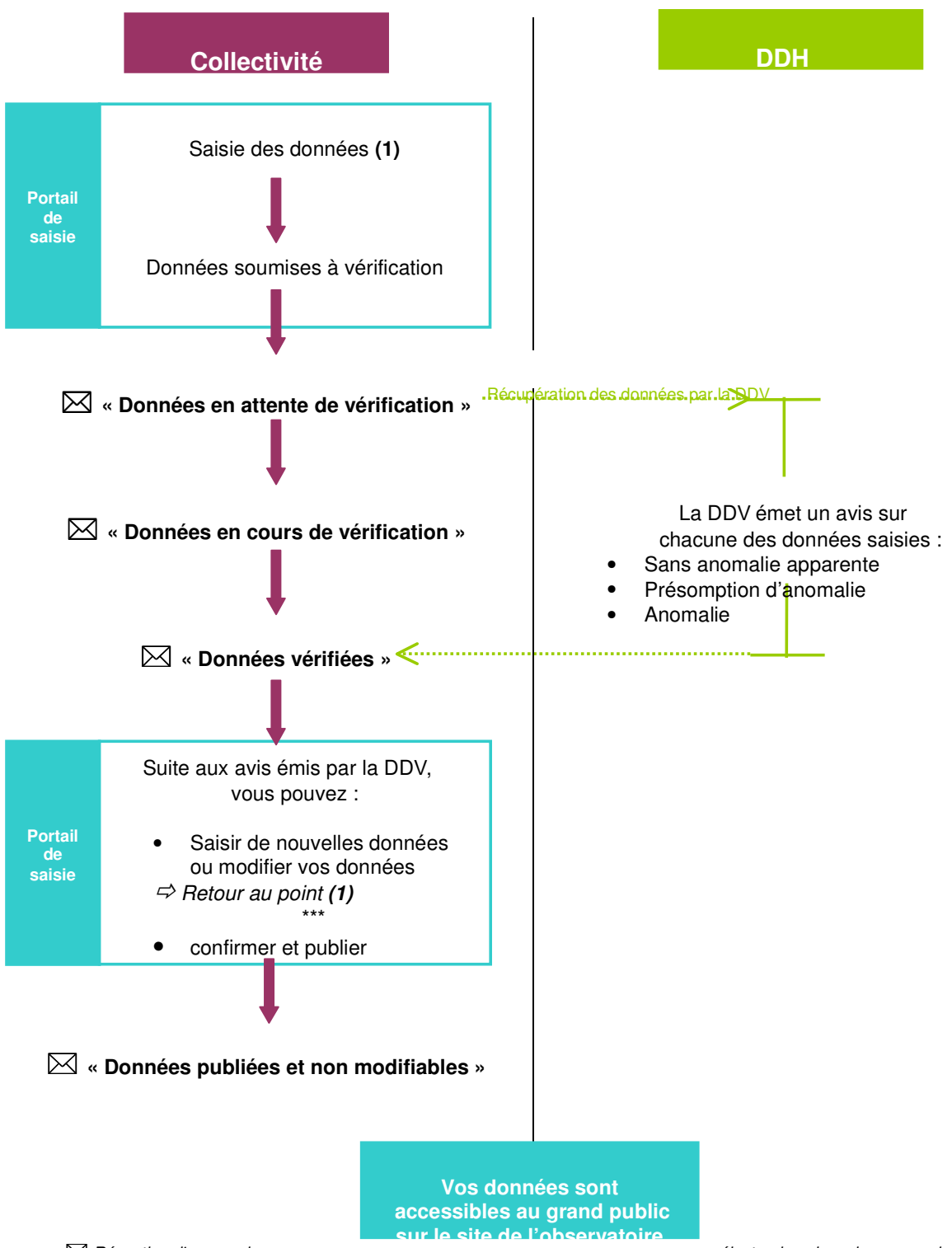

électronique issu du serveur du portail